## 箱の中身を確認してください

## 1. 梱包箱に貼付の保証書で品名と型名を確認してください。

**2.箱の中に入っている物を確認してください。** 

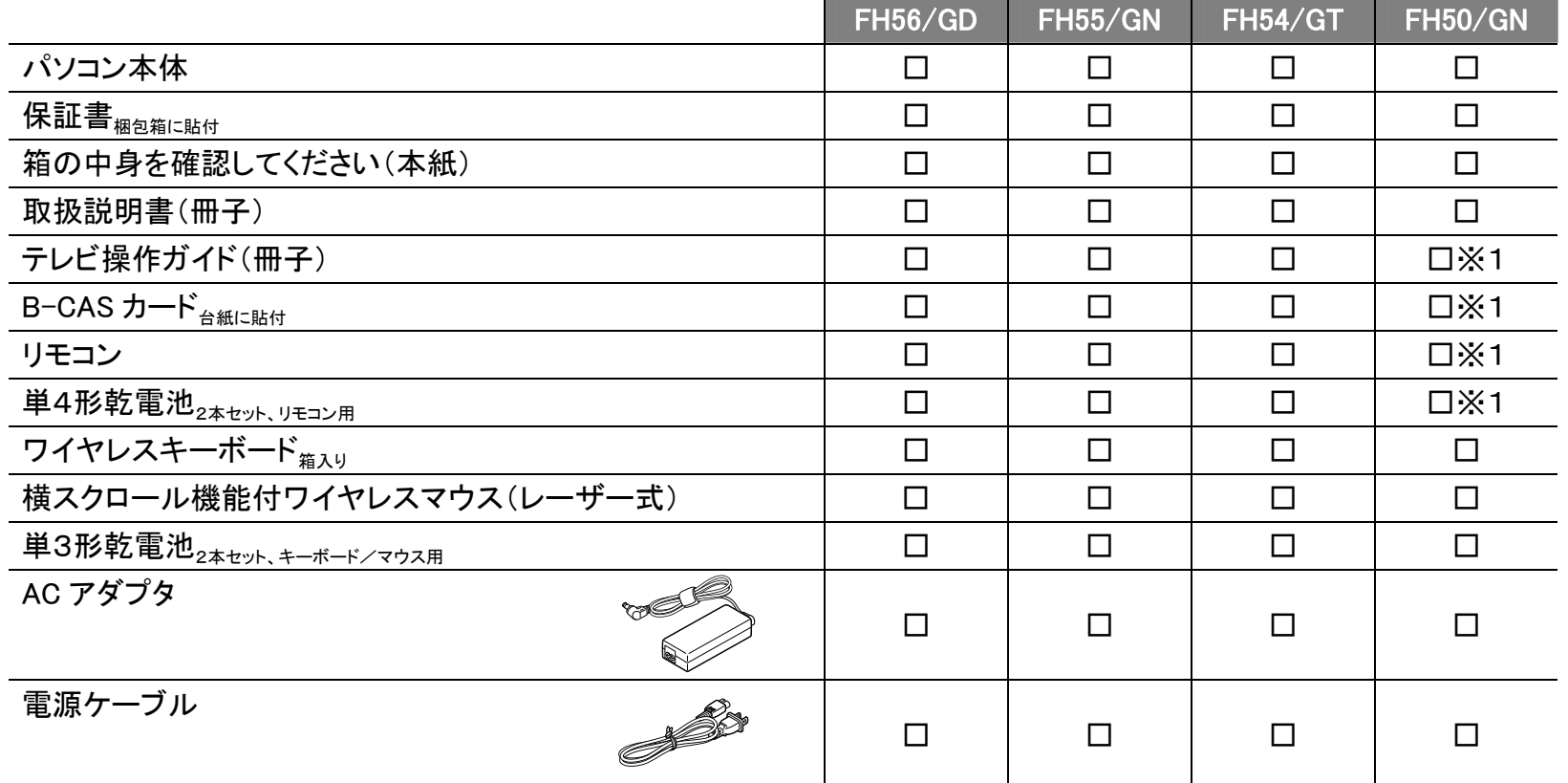

## **品名と型名はこちらに書いてあります。**

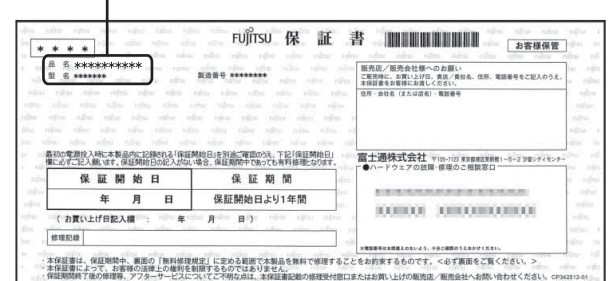

## パソコン本体を箱から出したときの注意 そうしゃ インター・シーク しょうしゃ アイディー アイディー アイディー アイディー・ジャー しを選択した場合

ディスプレイ(画面)に割れやヒビを見つけた場合は、パソコンをご使用にならず、「富士通パーソナル製品に関 するお問い合わせ窓口」または、ご購入元にご連絡ください。

「富士通パーソナル製品に関するお問い合わせ窓口」のご利用については、1 『取扱説明書』をご覧ください。

B6FH-A187-01-00

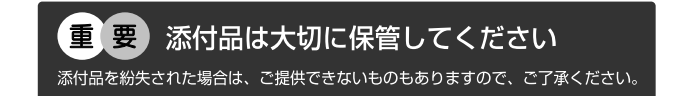

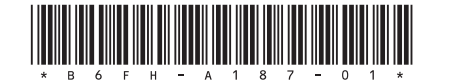

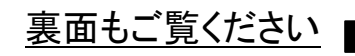

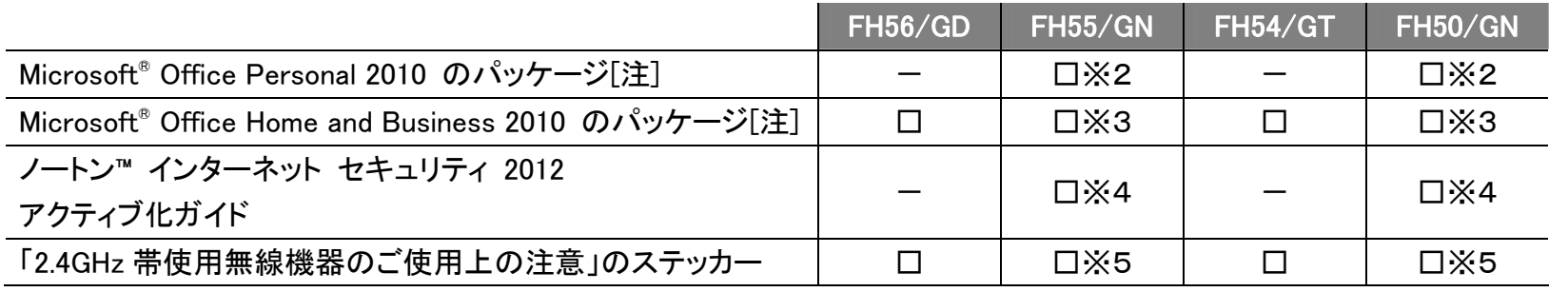

※この他に注意書きの紙、カタログ、パンフレットなどが入っている場合があります。

注:「Office 2010」搭載機種をご購入のお客様へ

「Office 2010」は、あらかじめインストールされています。初回起動時、再インストール時、またはリカバリ後 に「Office 2010」のプロダクトキーが必要になります。「Office 2010」のプロダクトキーは、パッケージの中の ディスクのケース裏面に貼付されています。パッケージは、絶対に紛失しないよう大切に保管してください。

※2 「Office Personal 2010」を選択した場合

※3 「Office Home and Business 2010」を選択した場合

※4「ノートン™ インターネット セキュリティ 2012 15ヶ月版」または 「ノートン™ インターネット セキュリティ 2012 24 ヶ月版」を選択した場合

※5 「無線 LAN」を選択した場合

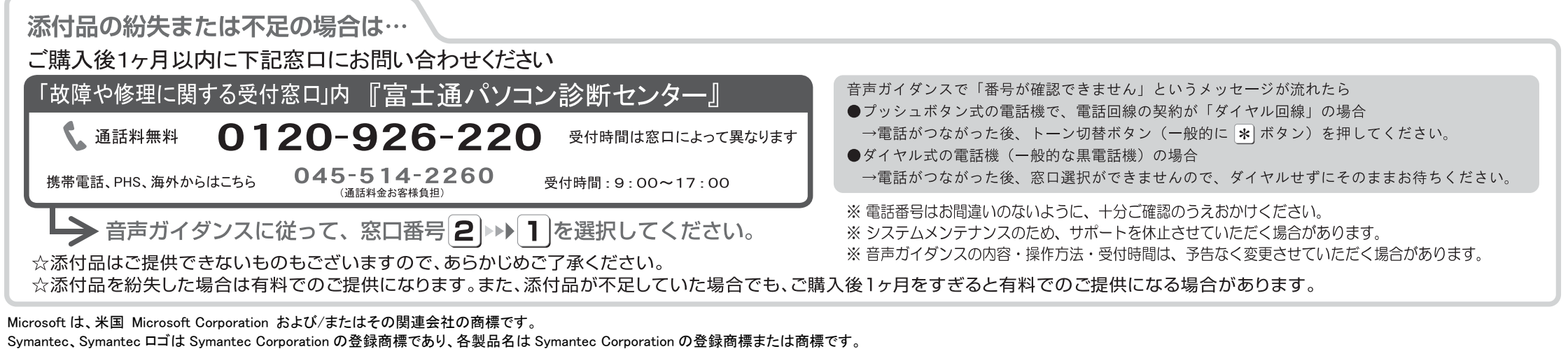

その他の各製品名は、各社の商標、または登録商標です。 Copyright FUJITSU LIMITED 2012  $\bigcirc$  1112-1